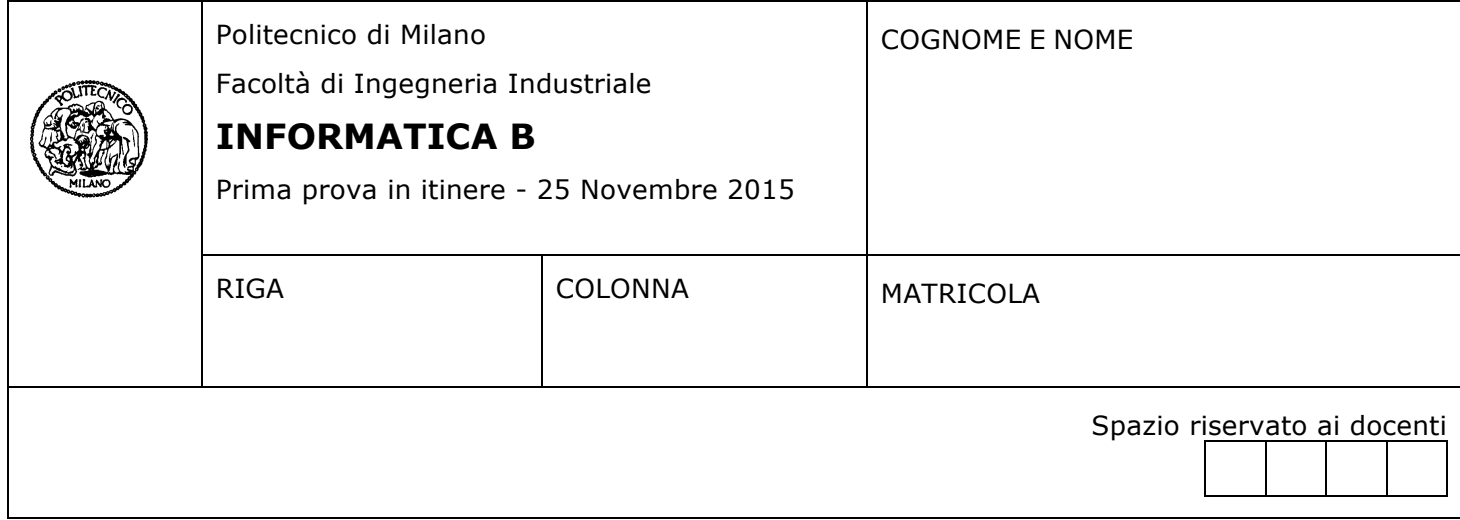

- Il presente plico contiene 4 esercizi e **deve essere debitamente compilato con cognome e nome, numero di matricola**.
- Il tempo a disposizione è di 1 ore e 45 minuti.
- Non separate questi fogli. Scrivete la soluzione solo sui fogli distribuiti, utilizzando il retro delle pagine in caso di necessità. Cancellate le parti di brutta con un tratto di penna.
- Ogni parte non cancellata a penna sarà considerata parte integrante della soluzione.
- È possibile scrivere a matita (e non occorre ricalcare al momento della consegna!).
- **È vietato utilizzare telefoni o pc**. Chi tenti di farlo vedrà annullata la sua prova.
- È ammessa la consultazione di libri e appunti.
- **Qualsiasi tentativo di comunicare con altri studenti comporta l'espulsione dall'aula**.
- È possibile ritirarsi senza penalità.
- **Non è possibile lasciare l'aula conservando il tema della prova in corso**.

### **Esercizio 1 (4 punti)**

Si implementi in MATLAB una funzione *conta* che:

- riceve in ingresso un vettore numerico **v** (di lunghezza maggiore di 2) ed un vettore numerico **seq** di due elementi;
- restituisce il numero di volte che il vettore **seq** è contenuto nel vettore **v**.

*Esempio*: conta ([1 2 3 4 1 2 4 1 7 1 2], [1 2]) restituisce 3, dato che la sequenza [1 2] compare tre volte nel vettore [**1 2** 3 4 **1 2** 4 1 7 **1 2**].

Nota: risolvere l'esercizio utilizzando solo le funzioni di libreria di MATLAB presenti nei lucidi utilizzati a lezione.

### **Soluzione**

```
function n = \text{const}(v, \text{seq})start = find (v(1:end-1)==seq(1));
n = sum(v(start+1) == seq(2));
```
### **Esercizio 2 (5 punti)**

Si consideri il seguente frammento di script MATLAB che costruisce un array di struct di lunghezza casuale che contiene i dati (anch'essi generati casualmente) di alcune stelle.

Ogni stella ha una massa, una distanza dal sistema solare, e una lista di pianeti; ciascun pianeta, a sua volta, è caratterizzato da una massa e da un periodo di rotazione attorno al suo asse.

```
for i=1:rand()*100000+100
stelle(i).massa = rand(y*300; %massa (1 = massa solare)
stelle(i).distanza = rand(y*100; %distanza (anni luce)
for j=1:rand() * 14+1stelle(i).pianeti(j).massa = rand()*50; %massa (1 = massa terra)
   stelle(i).pianeti(j).periodo = rand()*60; %periodo rotazione (ore)
end
end
```
Completare lo script affinché calcoli il numero di stelle *candidate* e il numero medio di pianeti *abitabili* che contengono. In particolare lo script deve:

- chiedere all'utente di inserire un vettore di due elementi che contenga la massa minima e la massa massima delle stelle *candidate*
- chiedere all'utente di inserire la distanza massima che devono avere le stelle *candidate*
- per ogni stella *candidata* deve calcolare il numero di pianeti *abitabili*, cioè con massa fra 0.75 e 2.5 e periodo fra 20 e 30.
- stampare a video quante sono le stelle *candidate*
- stampare a video il numero medio di pianeti *abitabili* per ogni stella *candidata*

#### **Soluzione**

```
massa = input('Inserire range delle masse: ');
dist = input('Inserire la distanza massima: ');
sel = [stelle.massa]>massa(1) & [stelle.massa]<massa(2) & [stelle.distanza]<dist;
stat=[];
for s=stelle(sel)
    n = sum([s.pianeti.massa]>0.75 & [s.pianeti.massa]<2.5 & 
                        [s.pianeti.periodo]>20 & [s.pianeti.periodo]<30);
   stat = [stat n];
end
disp (['Ci sono ' num2str(length(stelle(sel))) ' stelle candidate']);
disp (['In media hanno ' num2str(mean(stat)) ' pianeti abitabili']);
```
## **Esercizio 3 (5 punti)**

I numeri di Catalan sono una successione  $C_n$  di interi positivi. Il nome di questi numeri è stato scelto in onore del matematico belga Eugène Charles Catalan (1814-1884) che li aveva studiati intorno al 1838 per stabilire in quanti modi si può ricondurre il prodotto di  $r$  fattori ad una successione di prodotti a coppie.

I numeri di Catalan si possono ottenere ricorsivamente, secondo la seguente relazione:

$$
C_n = \begin{cases} n-1 & n = 0\\ \sum_{i=0}^{n-1} C_i C_{n-1-i} & \text{per } n \ge 1 \end{cases}
$$

### **Domanda A**

Quanto vale ciascuno dei seguenti numeri di Catalan?

- $C_1 = 1$
- $C_2 = 2$
- $C_3 = 5$

### **Domanda B**

Si descriva una funzione ricorsiva Catalan che, ricevuto un numero n come parametro formale, ritorna il valore di  $C_n$ .

### **Soluzione**

```
function c = catalan(n)if n == 0c = 1;		else
    for i = 0:n-1v(i+1) = catalan(i) * catalan(n - 1 - i);				end
    c = sum(v);end
```
# **Esercizio 4 (3 punti)**

Si consideri il seguente programma MATLAB

```
a = 0;for b = 1:5a = a + b;if (mod (a, 2) == 0)c = 0;while (c < b)a = a + c;
        c = c + 1; end
   end
  disp([ 'a = ' num2str(a) ' b = ' num2str(b) ]);
end
```
Si determini l'output a video del programma. Giustificare la risposta commentando in maniera sintetica i passaggi più critici del programma.

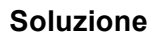

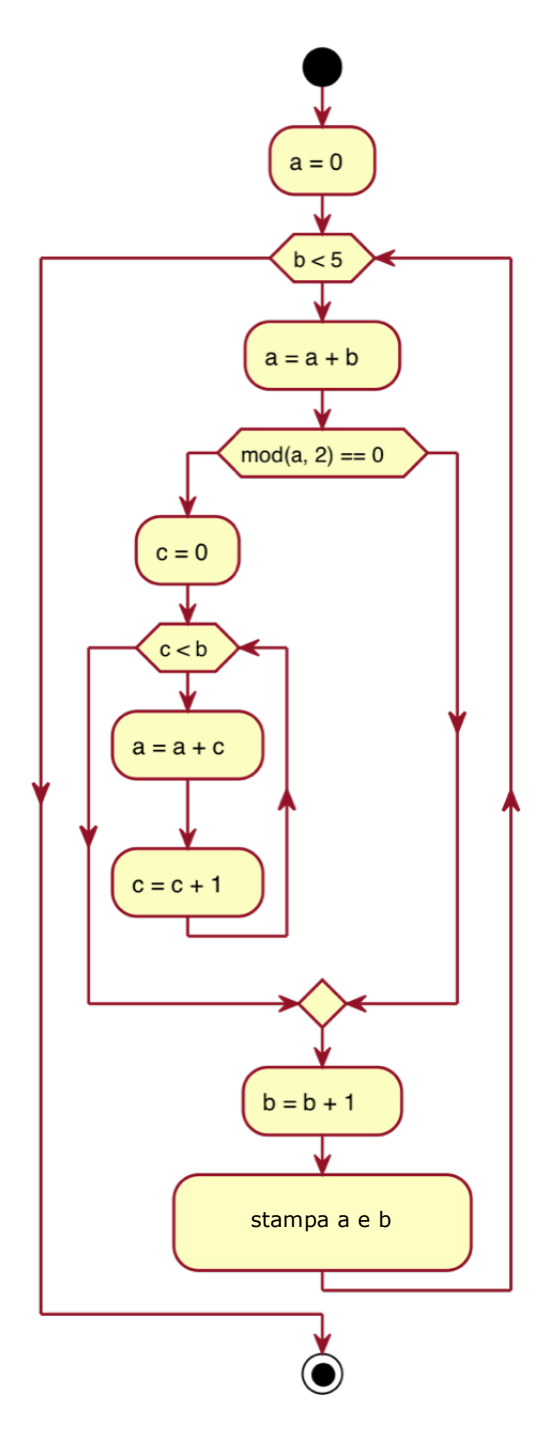

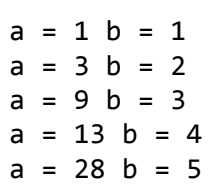